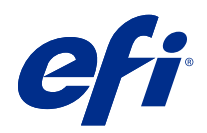

# Fiery 색상 참조서

© 2020 Electronics For Imaging, Inc. 이 문서에 포함된 정보는 본 제품의 [법적 고지 사항]을 따릅니다.

2020 년 10 월 23 일

# 号차

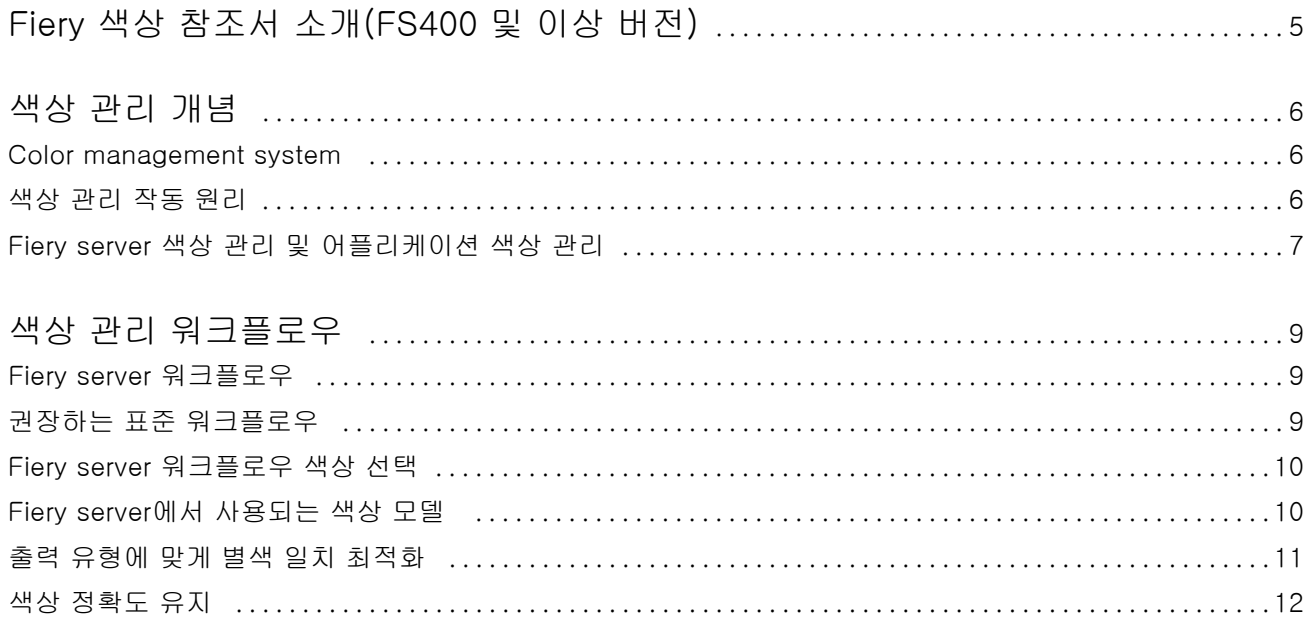

## <span id="page-3-0"></span>Fiery 색상 참조서 소개(FS400 및 이상 버전)

Fiery 색상 참조서에서는 Fiery server로 컬러 인쇄를 최적화하는 방법과 모든 Fiery server 모델의 색상 품 질과 성능을 개선하는 방법에 대해 설명합니다. 사이트의 Fiery server에 따라 특정 기능과 옵션이 다를 수 있습니다.

참고: 여기서는 "토너"를 토너 또는 잉크로 지칭합니다.

이 참조서는 다음과 같은 내용을 포함합니다.

- **•** 인쇄 출력에 대한 색상 관리에 중점을 두고 일반적인 색상 개념에 대한 간략한 설명
- **•** 색상 정보를 지정할 수 있는 워크플로우에 대한 설명

### <span id="page-4-0"></span>색상 관리 개념

Fiery server로 구현된 대로 데스크탑 컴퓨터에서 색상 관리 소프트웨어의 기능을 사용하면 우수한 색상 문 서 및 프레젠테이션을 생성할 수 있습니다. 이 장에서는 예측 가능한 색상 결과를 가져다 주는 다양한 색상 관리 요소를 설명합니다.

#### Color management system

Color Management System(CMS)은 소스 장치의 색상 공간(예: 모니터 또는 스캐너)과 대상 장치의 색상 공 간(예: 프린터) 사이 "변환기"입니다.

CMS는 소스 개체가 생성된 색상 공간을 작업이 출력되는 색상 공간과 비교하고 문서 내 색상을 조정하여 서 로 다른 장치 사이의 일관성을 유지합니다. 대개 CMS는 CIELAB 등과 같은 장치에 독립적인 색상 공간을 중 간 색상 공간으로 사용합니다.

변환을 수행하려면 CMS는 개체 색상 공간과 프린터 색 영역에 대한 정보가 필요합니다. 이러한 정보는 흔히 컴퓨터 모니터나 프린터 제조업체에 의해 생성되는 프로필을 통해 제공됩니다. CMS 변환은 인쇄된 문서 또 는 특정 프린터의 색 영역의 개체 파일로 생성됩니다.

디지털 색상 관리 시스템 분야의 표준화가 진전되고 있습니다. Windows 및 Mac 운영 체제는 ICC(International Color Consortium)에서 개발한 업계 표준 형식을 지원합니다. 이러한 ICC 형식은 Windows 및 Mac OS 컴퓨터에 구현됩니다. 다른 소프트웨어 개발자들은 고급 어플리케이션에 CMS를 포함 하기도 합니다. Fiery server CMS 색상 관리에서는 이 표준 프로필 형식을 지원합니다.

Fiery Color Profiler Suite(옵션 소프트웨어 패키지)를 사용하여 ICC 표준을 완벽하게 준수하는 색상 프로 필을 생성하고 평가, 편집 및 테스트할 수 있습니다. Fiery Color Profiler Suite에는 프로필을 생성하는 데 사용되는 분광광도계가 포함되어 있습니다.

### 색상 관리 작동 원리

색상 문서를 인쇄하려면 먼저 해당 문서의 색상 데이터를 프린터의 색 영역으로 변환해야 합니다.

Fiery server 또는 호스트 기반 CMS에 의해 수행되든지 간에 프린터의 색상 데이터 변환은 동일한 프로세스 입니다. CMS는 지정된 소스 프로파일에 따라 RGB 개체 데이터를 해석하고 지정된 출력 프로필에 따라 RGB 및 CMYK 데이터를 모두 조정합니다. (일부 색상 관리 시스템에서는 대상 프로필이라고 함.)

소스 프로파일은 개체 소스의 RGB 색상 공간(흰점, 감마 및 사용된 형광체 유형 등의 특성)을 정의합니다. 출 력 프로필은 프린터 또는 오프셋 프레스의 색 영역을 정의합니다. Fiery server(또는 호스트 기반 CMS)(은) 는 장치에 독립적인 색상 공간을 사용하여 소스 색상 공간과 프린터 또는 오프셋 프레스의 색상 공간 간에 변 환합니다.

<span id="page-5-0"></span>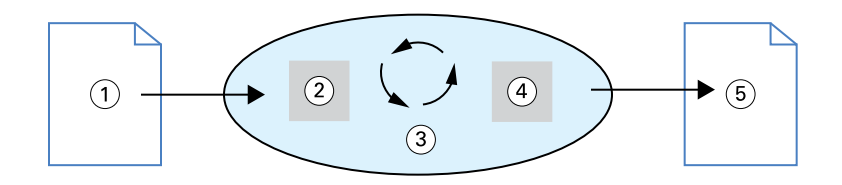

- 1. 입력 데이터
- 2. 소스 프로파일:
- 3. 장치에 독립적인 색상 공간
- 4. 출력 프로필
- 5. 인쇄된 출력

Fiery server(을)를 통해 기본값을 지정하고 소스 색상 공간 정보와 출력 프로필 정보의 설정을 재정의할 수 있습니다. 이러한 설정을 사용할 때 다른 색상 관리 시스템의 기능을 사용할 필요가 없습니다. Fiery server 소프트웨어에는 다른 색상 관리 시스템에 사용할 ICC 프로필이 포함되어 있습니다. 단, Fiery server CMS와 호스트 CMS를 함께 사용할 경우 충돌이 발생할 수 있습니다.

또한 색상 관리 시스템을 사용하여 인쇄하는 프린터나 오프셋 프레스가 아닌 출력 장치의 색 영역으로 색상 데이터를 조정할 수도 있습니다. 다른 프린터나 오프셋 프레스를 시뮬레이션하는 이 프로세스는 일반적으로 다른 프린터나 오프셋 프레스에 인쇄될 교정 작업에 사용됩니다.

인쇄 작업의 유형과 Fiery server 또는 오프셋 프레스에 따라 최상의 결과를 제공하는 워크플로우가 결정됩 니다.

### Fiery server 색상 관리 및 어플리케이션 색상 관리

Fiery server 색상 관리는 다양한 목적에 대해 최상의 색상 출력을 제공합니다. 또한 여러 어플리케이션에서 자체적인 CMS를 제공합니다. 인쇄 출력을 최적화하려면 어플리케이션 색상 관리 대신 Fiery server 색상 관 리를 사용하는 것이 일반적으로 더 좋습니다.

Fiery server(은)는 RGB, CMYK 및 별색의 인쇄 모양을 지능적으로 관리합니다. 설정을 조정하지 않고 Fiery server에서 대부분 색상 인쇄 작업의 색상을 관리하도록 허용할 수 있습니다.

데스크톱(호스트 기반) CMS는 ICC 프로필을 사용하여 하나의 장치 색 영역에서 다른 색 영역으로 색상을 변 환합니다. 색상 데이터는 한 어플리케이션에서 다른 어플리케이션으로 전달될 때 또는 프린터로 작업이 전송 될 때 변환됩니다. 따라서 Fiery server(이)가 아닌 컴퓨터에서 처리가 수행됩니다.

기존의 Color Management System은 대개 색상 변환만을 다루며 컴퓨터 프로세서를 점유합니다. 색상 관 리를 사용하면 작업이 컴퓨터를 떠나 Fiery server에서 더 빨리 처리됩니다.

데스크톱(어플리케이션) 색상 관리 대비 Fiery server 색상 관리에는 다음과 같은 장점이 있습니다.

- **•** 컴퓨터의 추가 처리 부담을 줄입니다. 색상 데이터가 Fiery server에 도달할 때까지 색상 변환이 지연되 므로 컴퓨터가 다른 작업을 수행할 수 있습니다. 대부분의 경우 Fiery server에서 색상 변환을 수행하는 것이 호스트 컴퓨터에서 유사한 변환을 수행하는 것보다 훨씬 빠릅니다.
- **•** 반복적인 색상 변환과 어플리케이션 간의 색상 불일치 등 원치 않는 색상 관리 관련 충돌 가능성을 없앱니 다. Fiery server(은)는 RGB, CMYK, 별색의 특정 그룹에 글로벌 교정을 적용하여 이러한 충돌을 방지 합니다.
- **•** 어플리케이션에서 큰 CMYK 파일 외에 RGB 파일을 받아들이므로 네트워크 트래픽이 최소화되고 작업의 빠른 인쇄가 가능해집니다.

Fiery 색상 참조서 8색상 관리 개념 ┃

색상 관리는 ICC 프로필을 사용하여 장치 색 영역으로 색상을 변환하거나 오프셋 프레스 등의 다른 장치를 시뮬레이션합니다. 색상 관리가 Windows 및 Mac 컴퓨터에서 Fiery server(으)로 인쇄하는 모든 사용자를 위해 색상 변환을 관리합니다. 사용자가 강력한 기본 설정을 사용하여 최소한의 작업만으로 간단한 워크플로 우를 따를 수 있도록 하는 한편, 고급 사용자의 경우 필요한 제어 기능과 정밀도를 제공합니다.

### <span id="page-7-0"></span>색상 관리 워크플로우

이 장에서는 특정 데스크톱 어플리케이션의 색상 관리 문제를 소개하고 이러한 어플리케이션과 Fiery server 색상 관리 간 상호 작용에 대해 설명합니다.

### Fiery server 워크플로우

Fiery server는 서로 다른 복잡도 수준의 다양한 워크플로우를 지원합니다. 워크플로우의 여러 지점에서 색 상 관리를 수행할 수 있습니다. 각 단계에서 제공되는 정보(예: 사용된 색상 유형)는 작업의 워크플로우에 영 향을 미칩니다.

워크플로우의 복잡도를 항상 고려하십시오. 모든 색상 변환이 성능과 색상 정확도에 영향을 줍니다. 워크플로 우 내 단계 수를 최소화하면 오류 위험이 최소화됩니다.

### 권장하는 표준 워크플로우

Fiery server(은)는 지원하는 특정 프린터에 맞춰 고도로 최적화되어 있습니다. 색상 관리는 하프톤, 개별 토 너 반응, 토너 간 상호 작용, 혼합색의 자연스러운 다듬기, 별색과 사용자 지정 색상의 렌더링 기능 등과 같은 프린터 고유의 문제를 다룹니다.

Fiery server(이)가 텍스트와 그래픽을 이미지 요소와 구별하므로 CMYK 색상 분리에 사용된 매개 변수를 유지하면서 검정색 채널 정보를 보존할 수 있습니다.

권장하는 표준 색상 워크플로우에서는 Fiery server 색상 관리를 사용합니다. Fiery server(은)는 색상 워크 플로우가 끝날 무렵에 역할을 합니다.

이 워크플로우에 대해 다음을 수행합니다.

**•** 어플리케이션과 운영 체제의 인쇄 출력에 대한 색상 관리를 우회합니다. 원본 문서에서 어플리케이션과 운영 체제 색상 관리를 종료합니다. 자세한 정보는 어플리케이션과 함께 제공된 설명서를 참조하십시오.

그러면 선택한 색상이 Fiery server 및 색상 관리가 사용 가능한 형태로 도달합니다. 단, Fiery server 색 상 관리가 어플리케이션과 프린터 드라이버의 색상 관리를 완벽하게 지원한다고 간주합니다.

참고: 디스플레이 장치와 어플리케이션 사이에서 색상 관리를 비활성화할 수 없습니다.

**•** 원하는 출력에 기준한 파일 형식으로 파일을 저장합니다. EPS 데이터는 조작되지 않습니다. 적절한 설정 으로 파일이 저장된 경우 다른 형식을 사용할 수 있습니다.

<span id="page-8-0"></span>**•** 인쇄 작업에서 RGB/CMYK/회색 내장 프로필을 사용하도록 색상 관리의 RGB/CMYK/그레이스케일 소스 옵션을 설정합니다.

CMYK/그레이스케일 소스 설정의 일부 예는 미국의 경우 SWOP 또는 ISO Coated, 유럽의 경우 Euroscale, 일본의 경우 DIC 또는 Japan Color입니다. 보정된 Fiery server에 대한 색상을 특별히 선택 한 경우, CMYK/그레이스케일 소스를 없음으로 설정합니다.

**•** 다른 색상 관리 인쇄 옵션을 적절히 설정합니다. CMYK, RGB, 별색 및 기타 색상에 영향을 미치는 색상 관리 인쇄 옵션 목록과 옵션별 설명은 [색상 인쇄]를 참조하십시오.

운영 체제 색상 옵션 또는 운영 체제가 제공하는 모든 CMS를 비활성화합니다.

### Fiery server 워크플로우 색상 선택

예술성을 고려하여 사용할 색상을 결정한 후 Fiery server 성능을 최대한 활용하여 디자인을 인쇄해야 합니 다.

색상 인쇄 시스템은 이러한 창의적 프로세스를 지원하여 예측 가능한 결과를 얻을 수 있도록 도와줍니다.

- **•** Fiery server에서 인쇄할 포스터를 디자인한 경우, 인쇄 색상과 디자인 규격이 일치하기를 원할 것입니 다.
- **•** Fiery server에서 프레젠테이션을 인쇄하는 경우, 모니터에 표시된 선명한 색상을 유지하기를 원할 것입 니다.
- **•** 오프셋 인쇄기에서 인쇄하는 경우, 다른 프리프레스 교정쇄나 PANTONE 컬러 스와치북과 일치하는 Fiery server 출력을 원할 것입니다.

응용 프로그램에서 파일을 생성할 때 정의한 색상과 사용 중인 응용 프로그램 내의 색상 관리 도구는 파일 처 리 방법(워크플로우)과 예상 가능한 최종 출력에 영향을 미칩니다.

색상 관리는 다음과 같은 방법으로 색상 출력을 제어할 수 있습니다.

- **•** 색상 모델 선택 응용 프로그램마다 다른 색상 모델을 사용합니다. 선택한 색상 모델과 한 색상 모델에서 다른 색상 모델로 데이터를 변환할지 여부와 변환 시기는 최종 색상 출력에 영향을 줍니다.
- **•** 출력 형식 최적화 최종 출력 형식이 색상과 응용 프로그램 선택에 영향을 줍니다.

### Fiery server에서 사용되는 색상 모델

일반적으로 RGB, CMYK, 별색 일치 시스템(예: PANTONE) 등의 여러 다양한 색상 모델로 색상을 정의할 수 있습니다. 사용 중인 어플리케이션에 따라 색상 모델의 선택 가능 여부가 결정됩니다.

RGB 색상은 디지털 카메라나 스캐너와 같은 RGB 장치에서 출력을 가져올 때 사용됩니다. RGB 색상 모델의 또 다른 용례는 모니터에 색상을 표시할 때 사용됩니다.

CMYK 색상은 대부분의 프린터에서 사용됩니다. 이를 원색이라고 합니다. 시뮬레이션할 수 있는 색상 범위 를 늘리기 위해 프린터에 원색으로 사용되는 추가 색상이 있을 수 있습니다.

Fiery 색상 참조서 색상 관리 워크플로우 l 11

<span id="page-9-0"></span>별색(예: PANTONE)은 오프셋 프레스에서 작동하도록 제작된 특수 잉크입니다. 원색을 사용하여 별색을 시 뮬레이션할 수 있습니다. 별색 일치 프린트 옵션을 통해 별색을 인쇄하는 방법을 Fiery server에서 지정할 수 있습니다.

**•** 별색 일치 사용 - Fiery server에 기본 제공된 색상 라이브러리를 사용하여 Fiery server에 연결된 프린 터의 원색을 사용하여 제공되는 가장 가까운 동등값으로 별색을 시뮬레이션합니다. 별색 라이브러리는 L\*a\*b\* 색상 공간을 사용하여 이름별로 색상을 정의합니다. L\*a\*b\* 색상 공간은 장치에 구애받지 않는 정확성을 제공합니다. 별색 일치를 사용하는 경우에는 파일을 편집하지 않고 별색을 조정할 수 있으며 별 색이 설치된 프린터나 오프셋 프레스를 정확하게 시뮬레이션하는 데 사용됩니다.

Fiery server(이)가 Spot-On 또는 Spot Pro 어플리케이션을 Command WorkStation에서 지원하는 경 우 Fiery server에서 사용되는 별색 정의를 사용자 지정할 수 있습니다.

Spot-On은 대부분의 Fiery servers에서 기본 기능입니다. Fiery Graphic Arts Pro Package(을)를 표준 Fiery server용으로 활성화하거나 Fiery ColorRight Package(을)를 통합된 Fiery server용으로 활성화 하려 할 때 Spot-On 대신 Spot Pro(을)를 사용합니다.

**•** 별색 일치를 사용하지 않는 경우 파일 내에 정의된 원색 값을 사용하여 별색을 시뮬레이션할 Fiery server(을)를 지명할 수 있습니다. 별색 일치를 사용하지 않는 경우 별색을 Spot-On 또는 Spot Pro(을) 를 사용하여 편집할 수 없으며 별색이 다른 색상과 함께 색상 관리가 됩니다. 별색 일치 사용 안 함을 선택 하여 별색이 설치되지 않은 프린터나 오프셋 프레스를 시뮬레이션할 수 있습니다.

어플리케이션에서 사용하는 색상 모델에 따라 색상 선택에 사용할 수 있는 방법과 Fiery server(으}로 색상 데이터가 전송되는 방법이 결정됩니다.

- **•** 워드 처리, 스프레드시트, 프레젠테이션 그래픽 어플리케이션 등의 업무용 어플리케이션은 RGB 색상 모 델을 사용합니다. 대개 이러한 어플리케이션은 RGB 데이터만을 Fiery server(으)로 전송합니다.
- **•** 일러스트레이션 어플리케이션은 RGB 및 CMYK 색상 모델을 모두 사용하지만, 대개 CMYK 데이터만을 Fiery server(으)로 전송합니다.
- **•** 픽셀 편집 어플리케이션은 RGB 및 CMYK 색상 모델을 모두 사용합니다. 이러한 어플리케이션은 RGB 또 는 CMYK 데이터를 Fiery server(으)로 전송합니다.

### 출력 유형에 맞게 별색 일치 최적화

주문형 색상 인쇄 및 색상 교정에는 별색 일치 기능을 사용할 수 있습니다. 주문형 색상 인쇄는 Fiery server(이)가 최종 인쇄 장치인 작업을 가리킵니다.

다른 프린터 또는 오프셋 프레스에서 인쇄를 준비하기 위해 Fiery server(으)로 작업을 인쇄하는 것을 색상 교정이라고 합니다. 두 가지 유형의 Fiery server 인쇄 작업 모두 RGB, CMYK 및 별색을 사용할 수 있습니 다.

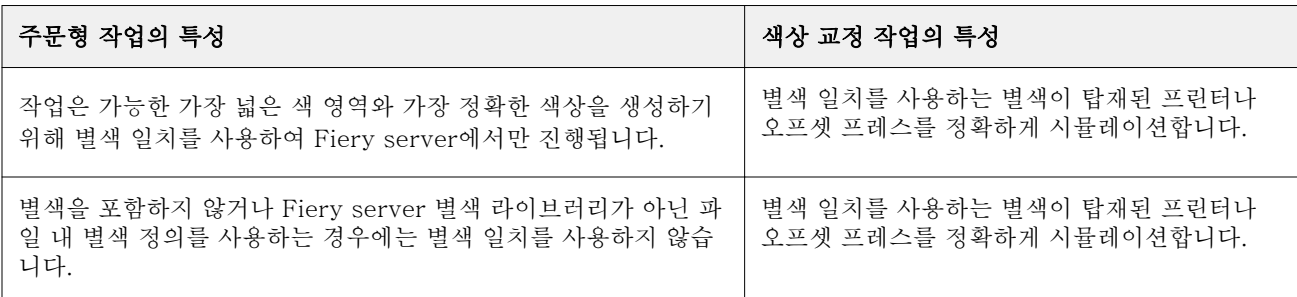

<span id="page-10-0"></span>참고: "주문형"이라는 용어는 필요할 때 인쇄 출력을 제작하는 경우에 해당됩니다. "짧은 실행"은 일반적으로 대량 인쇄 작업에 해당됩니다. 이러한 용어가 정확히 같은 의미를 가지지는 않지만 이 문서에서 사용되는 "주 문형"은 짧은 실행 인쇄에도 적용됩니다. 필요한 수만큼 페이지를 인쇄할 수 있고 작업을 신속하게 재인쇄할 수 있기 때문에 Fiery server(은)는 두 환경에서 똑같이 잘 작동합니다.

Fiery server에서 주문형 색상 인쇄와 오프셋 프레스에서 최종 인쇄를 위한 색상 교정 등, 문서에 대해 계획 하는 인쇄 유형에 따라 색상 정의 방식과 선택하는 인쇄 옵션 설정이 결정됩니다.

- **•** Fiery server에서 주문형 색상 인쇄를 하는 경우, 아무 어플리케이션이나 사용하여 RGB 또는 CMYK의 색상을 정의합니다. 어플리케이션에서 지원하는 경우, PANTONE 색상 라이브러리에서 색상을 선택할 수도 있습니다. 색상 출력에 영향을 미치는 인쇄 옵션에 대해 적절한 설정을 선택합니다(인쇄 옵션에 대한 설명은 [색상 인쇄] 참조).
- **•** 색상 교정의 경우, CMYK의 PostScript 정의 색상을 사용하거나 PANTONE 색상 라이브러리와 같은 색 상 라이브러리에서 색상을 선택합니다. 배치된 개체는 RGB 또는 CMYK로도 정의할 수 있습니다. 색상 출력에 영향을 미치는 인쇄 옵션에 대해 적절한 설정을 선택합니다([색상 인쇄] 참조).

참고: 오프셋 프레스 작동을 위한 교정을 인쇄할 때 Fiery server에서 RGB 또는 CMYK 데이터를 사용할 수 있습니다. 그러나 오프셋 인쇄를 위해 데이터를 전송하려면 대개 CMYK 데이터가 필요합니다.

#### 색상 정확도 유지

모니터에 표시된 색상과 인쇄된 출력의 색상이 일치하려면 모니터와 Fiery server의 정확한 보정을 포함하 여 색상 관리를 거쳐야 합니다.

모니터에서 색상을 보는 것이 중요한 경우, Fiery Color Profiler Suite와 같은 전문 프로파일링 소프트웨어 패키지와 기기를 사용하여 모니터 프로필을 생성하는 것이 좋습니다. 어플리케이션에서 색상을 표시할 때 모 니터 프로필을 통해 모니터의 색상 동작을 보상합니다. 그 결과 모니터에서 미리 보는 색상이 인쇄된 출력의 색상과 더 가깝게 일치하게 됩니다.

정확한 모니터 색상 관리를 유지하길 원치 않거나 이를 위한 장비가 없는 경우, 간단한 접근 방식을 선택할 수 있습니다. 인쇄된 색상 또는 화면상의 색상 중에서 더 중요한 항목을 선택합니다.

**•** 인쇄된 색상이 중요한 경우, 인쇄된 샘플에서 색상을 선택합니다. 샘플 색상을 사용하면 서로 다른 모니터 에서 색상이 어떻게 나타나는지에 관계없이 인쇄된 출력의 일관성을 유지할 수 있습니다. 업무용 어플리 케이션에서 제공된 색상 팔레트를 인쇄하고 인쇄된 샘플에서 색상을 선택합니다.

또한 Spot-On 또는 Spot Pro(Command WorkStation의 별색 편집기)(을)를 사용하여 Fiery server에서 색상 참조 차트를 인쇄하고 인쇄된 견본에서 이름 또는 번호로 색상을 선택할 수 있습니다. 어드밴스드 어 플리케이션을 사용하면 제어하기 간편한 별색 및 CMYK 색상 공간에서 색상을 정의할 수 있습니다.

Spot-On은 대부분의 Fiery servers에서 기본 기능입니다. Fiery Graphic Arts Pro Package(을)를 표준 Fiery server용으로 활성화하거나 Fiery ColorRight Package(을)를 통합된 Fiery server용으로 활성화 하려 할 때 Spot-On 대신 Spot Pro(을)를 사용합니다.

**•** 화면상의 (표시된) 색상이 중요한 경우, 자신의 눈과 모니터를 믿습니다. 모니터에서 색상을 시각적으로 선택합니다. 하지만 색상이 사용자의 모니터에만 맞도록 최적화되어 있음을 기억하십시오. 다른 모니터에 서는 색상이 다르게 나타날 수 있습니다. 인쇄된 색상이 모니터의 색상과 일치하지 않더라도 우수한 품질 로 Fiery server(으)로 인쇄됩니다.